# Examcollection

<http://www.ipass4sure.com/examcollection.htm>

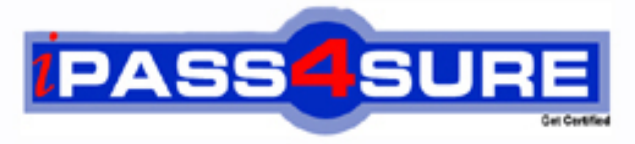

http://www.ipass4sure.com

# **RH302**

**RedHat** Red Hat Linux Certification

**http://www.ipass4sure.com/exams.asp?examcode=RH302**

**The RH302 practice exam is written and formatted by Certified Senior IT Professionals working in today's prospering companies and data centers all over the world! The RH302 Practice Test covers all the exam topics and objectives and will prepare you for success quickly and efficiently. The RH302 exam is very challenging, but with our RH302 questions and answers practice exam, you can feel confident in obtaining your success on the RH302 exam on your FIRST TRY!**

**RedHat RH302 Exam Features**

- **Detailed questions and answers for RH302 exam**
- **Try a demo before buying any RedHat exam**
- **RH302 questions and answers, updated regularly**
- **Verified RH302 answers by Experts and bear almost 100% accuracy**
- **RH302 tested and verified before publishing**
- **RH302 examcollection vce questions with exhibits**
- **RH302 same questions as real exam with multiple choice options**

**Acquiring RedHat certifications are becoming a huge task in the field of I.T. More over these exams like RH302 exam are now continuously updating and accepting this challenge is itself a task. This RH302 test is an important part of RedHat certifications. We have the resources to prepare you for this. The RH302 exam is essential and core part of RedHat certifications and once you clear the exam you will be able to solve the real life problems yourself.Want to take advantage of the Real RH302 Test and save time and money while developing your skills to pass your RedHat RH302 Exam? Let us help you climb that ladder of success and pass your RH302 now!**

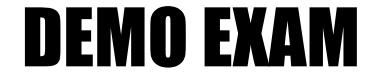

# For Full Version visit

<http://www.ipass4sure.com/allexams.asp>

#### **Question: 1**

What is the DirectoryIndex Apache configuration directive used for?

- A. Printing indexes of directories when they do not have an index.html file
- B. The default page to show when the user requests an index of a directory
- C. Directories to ignore
- D. Directories that have access restrictions

# **Answer: B**

**Question: 2** 

Samba is used for:

- A. Sharing resources from a Linux machine to a Windows machine
- B. Accessing resources from a Windows machine, for example mounting an SMB share on a Linux machine
- C. Perform password administration.
- D. Configure NFS shares.

# **Answer: A, B**

# **Question: 3**

Which of the following is a journaling filesystem?

A. ext2

B. vfat

C. minix

D. ext3

# **Answer: D**

# **Question: 4**

What option to dhcpd is used to specify a certain location for its configuration file?

- A. -cf
- B. -c

C. -d

 $D. -f$ 

# **Answer: A**

**Question: 5**  What DHCP server option is used to specify the DNS server to clients?

- A. domain-name-servers B. dns C. domain-name
- D. routers

# **Answer: A**

# **Question: 6**

In order to open up an SSH shell on a remote machine called 'tiger' using the login name of 'admin', what would be the proper command line for this?

- A. openssh -l admin tiger
- B. ssh -l admin tiger
- C. ssh admin@tiger
- D. sshd tiger admin

# **Answer: B, C**

#### **Question: 7**

In order to allow the directory /share to be mounted by the host 'tiger' with read and write access, what must the export line look like?

A. /share tiger(rw) B. tiger(rw) /share C. /share tiger

D. /share tiger (rw)

#### **Answer: A**

#### **Question: 8**

Which of the following commands would transfer a local file called password.txt to a remote machine called 'tiger' via SCP , logging in as 'admin', and storing the file in /tmp?

A. scp password.txt admin@tiger:/tmp

- B. scp password.txt tiger@admin:/tmp
- C. scp password.txt admin tiger /tmp

D. ssh admin@tiger:/tmp

#### **Answer: A**

**Question: 9**  The first ethernet card on a system is:

- A. eth0
- B. etho0
- C. eth1
- D. hme0

#### **Answer: A**

#### **Question: 10**

You can find all of the services managed by xinetd by looking at which of the following file or directory?

A. /etc/xinetd.d B. /etc/inetd.conf C. /etc/rc.d/init.d

D. /etc/xinetd.conf

#### **Answer: A**

#### **Question: 11**

'serviceconf' can be used to control xinetd managed services.

A. True

B. False

#### **Answer: A**

#### **Question: 12**

What is the prefdm file used for?

- A. To specify the preferred X display manager to use
- B. To setup preferences for GNOME
- C. To do performance analysis of system CPU usage
- D. To perform profiling of C code

#### **Answer: A**

#### **Question: 13**

What is the difference between the DROP and REJECT targets in iptables?

A. REJECT will send an error packet back to the source system, whereas DROP will not

- B. DROP will send an error packet back to the source system, whereas REJECT will not
- C. They are equivalent
- D. DROP is invalid, DENY must be used

#### **Answer: A**

#### **Question: 14**

Software RAID, such as the Linux MD driver, are dependent on CPU as opposed to hardware RAID, which is implemented on the interface controller itself.

A. True

B. False

#### **Answer: A**

#### **Question: 15**

In order to set the time zone to 'US/Eastern' via Kickstart, what must be in the Kickstart configuration file?

A. tz US/Eastern

- B. timezone US/Eastern
- C. It is not possible to set time zone
- D. timeconfig US/Eastern

#### **Answer: B**

**Question: 16**  Where do the binaries for XFree86 reside in?

A. /usr/X11R6 B. /etc C. /etc/X11 D. /X11R6

#### **Answer: A**

**Question: 17**  Why might it be insecure to execute the command 'xhost +'?

- A. It enables anyone to connect to your X display
- B. It permits root access on your system
- C. It uses up resources on your system
- D. It allows anyone to rsh into your system

# **Answer: A**

# **Question: 18**

Which file contains the default system desktop environment?

- A. /etc/X11/XF86Config
- B. /etc/sysconfig/desktop
- C. /etc/sysctl.conf
- D. /etc/sysconfig/displaymanager

# **Answer: B**

# **Question: 19**

What is the proper boot command to use when performing a Kickstart installation from a floppy where configuration is on the floppy itself?

A. linux ks=fd0 B. linux ks C. linux ks=floppy D. linux ks=ks.cfg

# **Answer: C**

#### **Question: 20**

In order to install all possible packages via a Kickstart installation, what must be in the Kickstart configuration file under the %packages section?

- A. @ All
- B. @ Everything
- C. @ Server
- D. @ GNOME

# **Answer: B**

#### **Question: 21**

In which section of the Kickstart configuration file can post-installation commands be specified?

- A. %packages
- B. %postinstall
- C. %pre
- D. %post

# **Answer: D**

#### **Question: 22**

Apache does not require root to start the server if using ports below 1024.

#### A. True

B. False

#### **Answer: B**

#### **Question: 23**

Given a floppy image file 'disk.img', what would be the command to mount this image under /mnt/floppy WITHOUT an actual floppy disk? mount -o loop disk.img /mnt/floppy Name based virtual hosts cannot be configured with SSL in Apache.

A. True

B. False

# **Answer: A**

# **Question: 24**

In order to define a Samba share that will have read and write access, what option must be specified for the share in /etc/samba/smb.conf?

A. writable  $=$  yes B. rw  $C.$  rw = yes  $D.$  public = no

# **Answer: A**

# **Question: 25**

All times in the DHCP leases file are in which time zone?

A. GMT

- B. The same time zone as the local system
- C. EST
- D. There are no times in the DHCP leases file

# **Answer: A**

#### **Question: 26**  When using 'chkconfig', do changes to xinetd managed services take affect immediately?

A. Yes

B. No

# **Answer: A**

#### **Question: 27**  What does the second field in the file /etc/auto.master refer to?

- A. The mount point B. The map file to be consulted
- C. Options
- D. A filesystem alias

# **Answer: B**

#### **Question: 28**  What partition number always refers to the first logical partition?

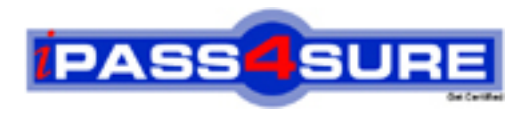

# **Pass4sure Certification Exam Features;**

- Pass4 sure offers over 2500 Certification exams for professionals.
- More than **98,800** Satisfied Customers Worldwide.
- Average **99.8%** Success Rate.
- Over **120** Global Certification Vendors Covered.
- Services of Professional & Certified Experts available via support.
- Free 90 days updates to match real exam scenarios.
- Instant Download Access! No Setup required.
- Price as low as \$19, which is 80% more cost effective than others.
- Verified answers researched by industry experts.
- Study Material **updated** on regular basis.
- Questions / Answers are downloadable in **PDF** format.
- Mobile Device Supported (Android, iPhone, iPod, iPad)
- No authorization code required to open exam.
- **Portable** anywhere.
- *Guaranteed Success*.
- **Fast, helpful support 24x7.**

View list of All certification exams offered; http://www.ipass4sure[.com/allexams.as](http://www.ipass4sure.com/allexams.asp)p

View list of All Study Guides (SG); http://www.ipass4sure[.com/study-guides.asp](http://www.ipass4sure.com/study-guides.asp)

View list of All Audio Exams (AE); http://www.ipass4sure[.com/audio-exams.asp](http://www.ipass4sure.com/audio-exams.asp)

Download Any Certication Exam DEMO. http://www.ipass4sure[.com/samples.asp](http://www.ipass4sure.com/samples.asp)

To purchase Full version of exam click below; [http://www.](http://www.ipass4sure.com/allexams.asp)ipass4sure.com/allexams.asp

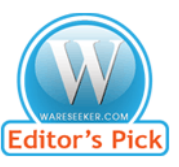

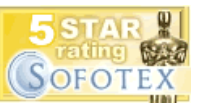

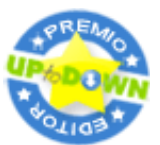

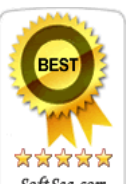

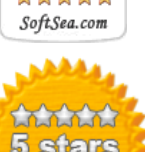

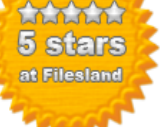

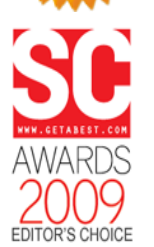

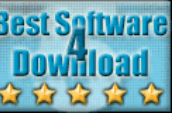

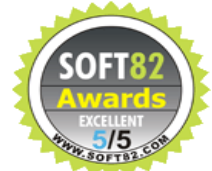

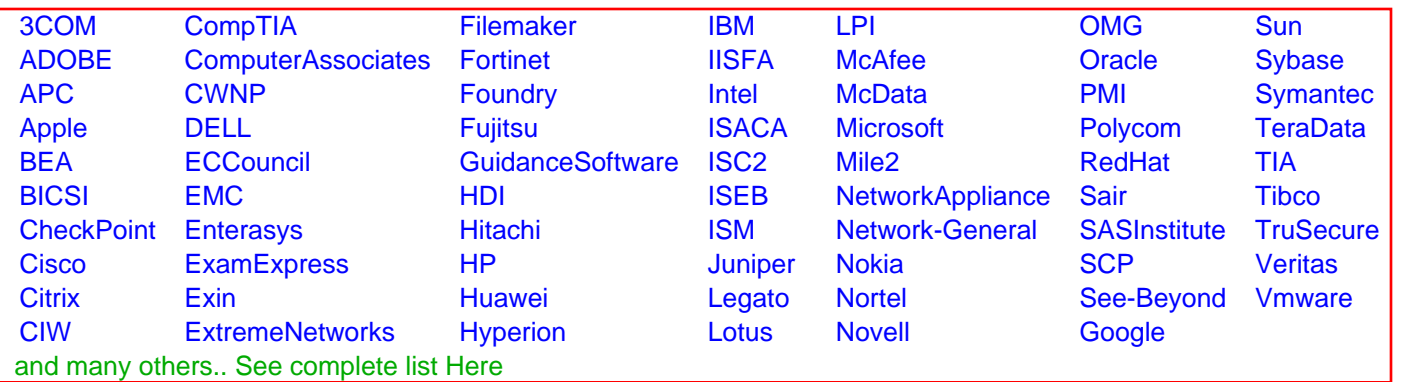

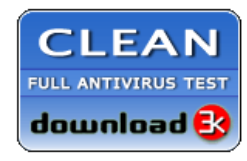

**Editor's Review EXCELLENT** 含含含含 SOFTPEDIA<sup>®</sup>

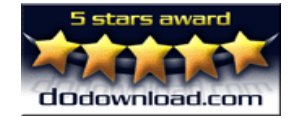

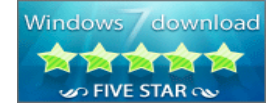

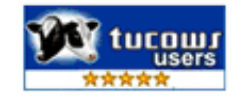